# Контракт №П-004/22

на поставку хлебобулочных изделий для личного пользования

г. Тамбов

«01»января 2022 г.

Настоящий Контракт заключен между: Муниципальное бюджетное общеобразовательное учреждение «Знаменская средняя общеобразовательная школа», в лице директора Злобиной Ирины Владимировны, действующей на основании Устава, с одной стороны, именуемый в Акционерным Обществом «Тамбовский и Открытым дальнейшем «Покупатель», хлебокомбинат», именуемый в дальнейшем «Поставщик», в лице генерального директора Ю.А. действующего на основании Устава, с другой стороны, в дальнейшем вместе Чичерина. именуемые СТОРОНЫ, в соответствии с п.5 ч.1 ст.93 Федерального закона от 05.04.2013 № 44-ФЗ «О контрактной системе в сфере закупок товаров, работ, услуг для обеспечения государственных и муниципальных нужд» (далее - 44-ФЗ) о нижеследующем:

## Статья 1. Предмет Контракта

муниципального Поставщик обязуется поставить ЛЛЯ ШКОЛЬНОГО  $1.1.$ товар, согласно заявок Покупателя и передать Товар общеобразовательного учреждения принять и оплатить товар путем Покупателю в учреждение, а Покупатель обязуется перечисления денежных средств на расчетный счет Поставщика либо путем внесения денежных средств в кассу Поставщика. Ассортимент, количество и цена за единицу поставляемого товара:

Батон «Нарезной «Тамбовский, в/у цена за 1 шт батона 36.49 рублей с учетом НДС 10%.

Хлеб «Губернский» в/у цена за 1 шт хлеба 35.34 рублей с учетом НДС 10%.

Булочка лакомка в/у цена за 1 шт 23.87 рублей с учетом НДС 10%

Батон «Нарезной «Тамбовский, без упак. цена за 1 шт батона 35.72 рублей с учетом НДС 10%. Хлеб «Губернский» без упак. цена за 1 шт хлеба 34.40 рублей с учетом НДС 10%.

Булочка лакомка без упак. цена за 1 шт 23.12 рублей с учетом НДС 10%

1.2. Ассортимент, количество и цена за единицу поставляемого товара указана в товарных накладных, являющихся неотъемлемой частью настоящего договора.

1.3. Требования, предъявляемые к товару: товар должен соответствовать надлежащим ГОСТам. Соответствие продукции требованиям к качеству по внешнему виду, состоянию мякиша, вкусу и запаху.

Поставляемый товар пригоден для употребления и приготовления из него пищи и по своим потребительским свойствам соответствует требованиям санитарных норм.

Поставляемый Товар соответствует гигиеническим, медико-биологическим требованиям безопасности и пищевой ценности, установленных санитарно-эпидемиологическими правилами и нормативами СанПиН 2.3.2.1078-01 "Гигиенические требования к безопасности и пищевой ценности пищевых продуктов". Остаточный срок годности товара на момент поставки составляет не менее 80%.

Статья 2. Цена Контракта и условия оплаты поставленного товара

2.1. Цена Контракта составляет 200000 (двести тысяч) рублей 00 коп., в т.ч. НДС 10% и транспортные расходы.

2.2. Цена Контракта, указанная в пункте 2.1., регулируется протоколом цен в случае изменения ее в течение срока действия Контракта.

2.3. Оплата поставленного Товара производится Покупателем в пределах средств, выделенных бюджетных ассигнований и родительской платы за питание путем перечисления денежных средств на расчетный счет Поставщика на основании его счетов.

2.4. Оплата поставленного товара производится Покупателем в течение 20 банковских дней после сдачи-приемки поставленной партии товара.

При этом допускается отсрочка оплаты поставленного товара до 30 банковских дней.

2.5. Окончательный расчет между Сторонами производится с зачетом всех ранее

произведенных Покупателем по настоящему Контракту платежей.

2.6. К правоотношениям сторон по настоящему договору положения ст.317.1 ГК РФ не применяются.

Статья 3. Источник финансирования

3.1. Настоящий Контракт финансируется из бюджетных средств учреждения.

Статья 4. Место, сроки и условия поставки товара

4.1. Место поставки товара:

393410 Тамбовская обл., Знаменский район с. Дуплято-Маслово ул. Гагарина д.29;

393423 Тамбовская обл., Знаменский район с. Кариан ул. Московская д.30;

393419 Тамбовская обл., Знаменский район с. Новознаменка ул. Центральная д.128

4.2. Сроки поставки товара: с 1 января 2022г. по 31.12.2022 года. Поставка товара по настоящему договору осуществляется партиями. Под партией понимается часть товаров, поступающая от Поставщика к Покупателю единовременно по одной товарной накладной, счет фактуре. Покупатель не менге чем за 24 часа до поставки направляет Поставщику в любой форме (письменной, устной, факсимильной, телефонной) - заявку, в которой указывается время и количество поставляемого товара.

4.3. Сроки поставки товара, определяемые в соответствии с пунктом 4.2 настоящего Контракта, являются исходными для определения имущественных санкций в случае нарушения сроков поставки.

4.4. Условия поставки товара: поставка Товара для организации питания детей осуществляется централизованно транспортом Поставщика в таре, удобной для потребителя, упаковка должна обеспечивать безопасность и сохранность пищевой ценности продукта. Наличие сертификата качества (декларации о соответствии), наличие сопроводительных документов (накладная, счет-фактура).

# Статья 5. Обязательства Сторон

5.1. Обязательства Поставщика:

- поставить товар в количестве и в сроки, установленные настоящим Контрактом;

- поставить товар надлежащего качества;

- одновременно с поставленным товаром передать Покупателю сертификаты, накладные, счета- фактуры.

- при наличии обоснованных претензий Покупателя по количеству и (или) качеству товара обеспечить замену поставленного товара ненадлежащего качества при выявлении дефектов, как при приемке товара, так и в течение гарантийного срока, и (или) допоставку товара в течение 24 часов после получения письменного требования Покупателя.

5.2. Обязательства Покупателя:

- принять и оплатить поставленный товар в соответствии с условиями настоящего Контракта.

Статья 6. Качество товара и порядок приемки

6.1. Качество поставляемого товара должно соответствовать сведениям, указанным в сертификате.

6.2. Количество товара, передаваемого Покупателю, должно точно соответствовать количеству, указанному в товаросопроводительных документах.

6.4. При получении товара от Поставщика Покупатель обязан проверить соответствие товара сведениям, указанным в сопроводительных документах, а также принять товар с соблюдением правил, предусмотренных законами и другими празовыми актами.

6.5. Приемка товара Покупателем производится: а) по количеству; б) по качеству.

6.6. В случаях обнаружения Покупателем недопоставки и (или) несоответствия качества товара условиям настоящего Контракта, в том числе наличия скрытых недостатков товара, Покупатель составляет акт приемки товара по количеству и (или) качеству в 2-х экземплярах (для Покупателя и Поставщика) с указанием выявленных недостатков товара.

6.7. Некачественный товар считается не поставленным.

6.8. Датой поставки партии товара считается дата подписания накладной или акта приема - передачи.

#### 7. Ответственность сторон

7.1. В случае нарушения сроков поставки товара, предусмотренной настоящим Контрактом, Поставщик уплачивает Покупателю неустойку за каждый день просрочки в размере одной трехсотой, действующей на день уплаты неустойки ставки рефинансирования Центробанка Российской Федерации от стоимости не поставленного товара до фактического исполнения обязательства. Поставщик освобождается от уплаты неустойки, если докажет, что просрочка исполнения указанных обязательств произошла вследствие непреодолимой силы или по вине другой стороны.

7.2. В случае неисполнения обязательств по замене товара не надлежащего качества, выявленного Покупателем в течение гарантийного срока, Поставщик обязан вернуть Покупателю стоимость указанного товара.

7.3. При поставке недоброкачественного товара (несоответствующего государственным стандартам, техническим условиям или образцам) Поставщик несет ответственность в виде штрафа в размере 20 % стоимости забраков. товара.

7.4. В случае просрочки исполнения Покупателем обязательства по оплате, предусмотренного настоящим Контрактом, Поставщик вправе потребовать уплату неустойки. Неустойка начисляется за кажлый день просрочки исполнения обязательства, предусмотренного настоящим Контрактом, начиная со дня, следующего после дня истечения установленного Контрактом срока исполнения обязательства (с учетом оговоренной отсрочки платежа). Размер неустойки составляет одну трехсотую действующей на день уплаты неустойки ставки рефинансирования Центробанка Российской Федерации. Покупатель освобождается от уплаты неустойки, если докажет, что просрочка исполнения указанного обязательства произошла вследствие непреодолимой силы или по вине другой стороны.

## 8. Обстоятельства непреодолимой силы

8.1. Ни одна из Сторон не несет ответственности за полное или частичное неисполнение обязательств по настоящему Контракту, если такое неисполнение будет являться следствием чрезвычайных и непредотвратимых при данных условиях обстоятельств (природных явлений, лействий внешних объективных факторов и прочих обстоятельств непреодолимой силы).

# 9. Прочие условия

9.1. В случае изменения адресов, банковских реквизитов, номеров телефонов, Стороны письменно извещают друг друга об этом в течение пяти рабочих дней со дня такого изменения.

9.2. Все приложения к настоящему Контракту являются его неотъемлемой частью, при условии подписания их полномочными представителями обеих Сторон.

9.3. Любое уведомление по данному Контракту направляется в письменной форме в виде факсимильного сообщения, письма по электронной почте или отправляется заказным письмом получателю по его юридическому адресу. Уведомление считается данным в день отправления факсимильного сообщения, электронного письма или на 2 день после отправления письма по почте.

9.4. Настоящий Контракт может быть расторгнут по соглашению сторон либо по решению суда по основаниям, предусмотренным гражданским законодательством.

При этом, существенным нарушением Контракта является:

- недопоставка товара в срок, установленный пунктом 4.2 настоящего Контракта, при наличии обоснованных претензий Покупателя по количеству поставленного товара;

- поставка товаров ненадлежащего качества;

9.5. Настоящий Контракт составлен на русском языке в двух экземплярах, имеющих одинаковую юридическую силу, один из которых хранится у Покупателя, второй - у Поставщика. 10. Разрешение споров и разногласий

Все спорные вопросы, возникающие при исполнении настоящего Контракта, решаются Сторонами путем переговоров. В случае не достижения согласия Стороны передают их на рассмотрение в арбитражный суд Тамбовской области.

11. Настоящий Контракт вступает в силу с 1 января 2022 и действует до 31.12.2022г. 12. Юридические адреса и реквизиты сторон

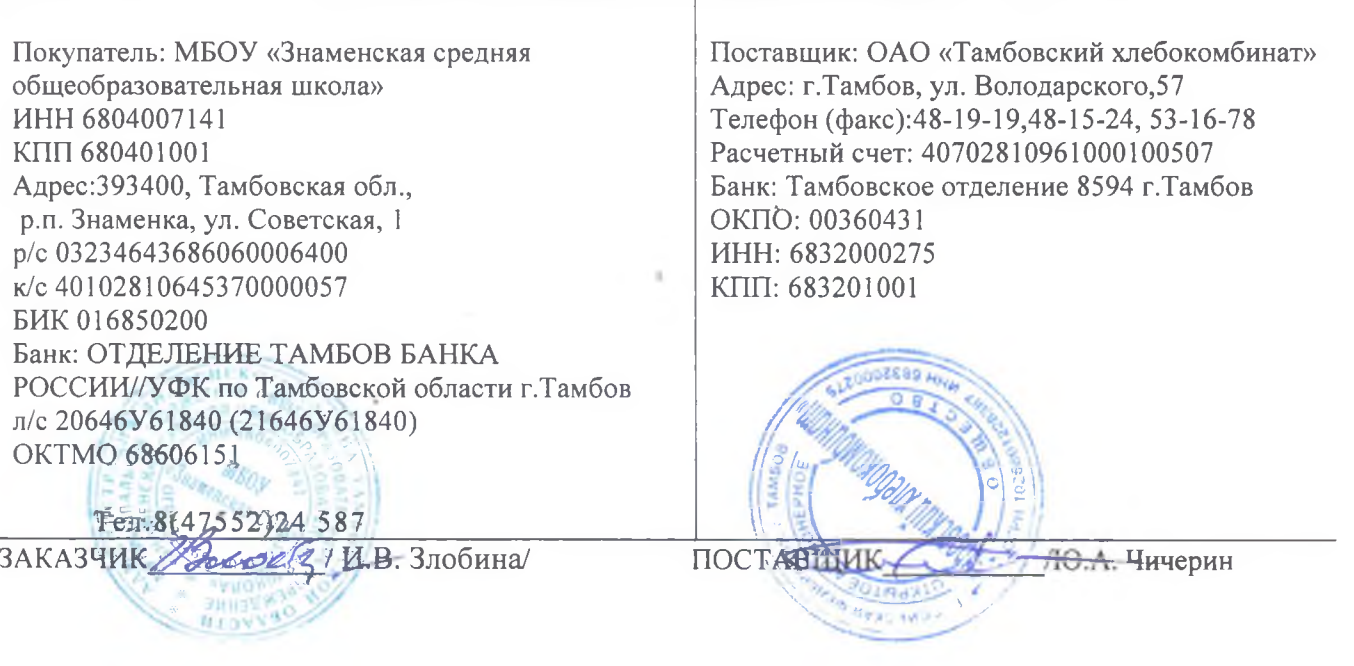